posted by Willant on 31. máj 2008 - 13:58 17.12.2009 - posledná úprava článku.

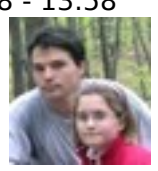

## [Ako som začal športovať](https://sturovo.com/drupal/31-05-2008/85/blogy/ako-som-zacal-sportovat) **[1]**

Športujem od 14. januára 2007, keď som sa postavil na váhu a mal som 105 kg pri výške 178 cm. 160/95 pulz pri pokojovom stave okolo 80-95 za minútu. Trénovať som začal v štúrovskej posilňovni Fitness RELAX Centrum. Najprv len tak pozvoľna veslovanie, stepper, behací pás... a tak ďalej. Neskôr pribudli činky a posilňovacie stroje...

Behanie, ak sa to dá nazvať behom, trvalo prvý týždeň 1:30 minúty na nastavenej rýchlosti 7 km/h. Potom nasledovala prestávka, lebo som bol totálne nevládny ďalej vykonávať hocijakú pohybovú činnosť.

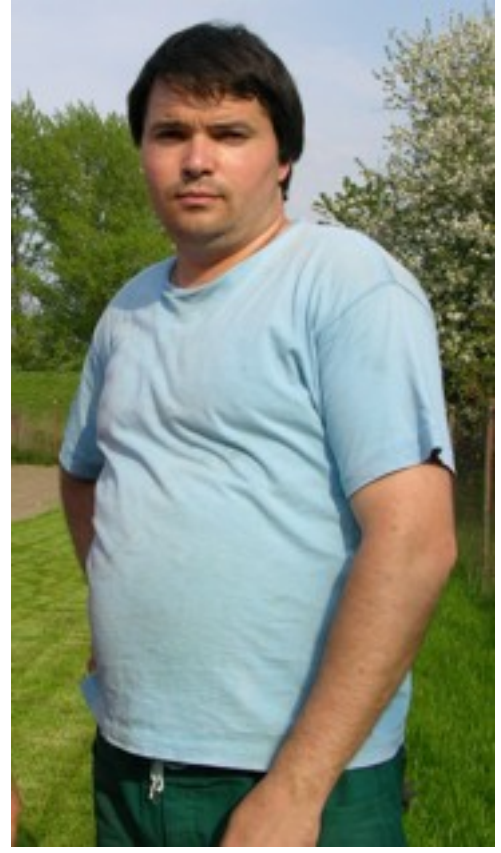

Postupne sa to stále zlepšovalo a pri prekročení času 3:40 - 4 minúty pri rýchlosti 8 km/h to začalo byť celkom zábavné a moja vytrvalosť sa zlepšovala.

Celú zimu som ostal v posilňovni na tom páse. Chodil som asi 4 - 5 krát za týždeň, cvičil som 1,5 až 2 dve hodiny.

Trochu menej jedla, hlavne večer, ale hlavne naraz menej, to znamená viac krát jesť za deň, ale menej naraz.

Kilogramy ubúdali, zo 105 kg sa od januára do júna odbúralo 20 kilogramov. Momentálna moja telesná váha je 82 kg - 31. máj 2008. Krvný tlak klesol na hodnotu 135/85. Môj pulz je momentálne v pokoji 50-65 za minútu. Behanie začalo ako som už hore opisoval.

Dosť dlho som udržoval štandardnú rýchlosť 8 km/h a zvyšoval som dobu behania. Bolo to samozrejme pri plnej kontrole rýchlosti a času na bežeckom páse. Občas aj nejaký mierny horekopec. Asi do tých 3000 metrov približne, to bol beh okolo 15-20 minút.

Potom som začal zvyšovať aj rýchlosť. Najprv len občas, potom stabilne 9 km, neskôr 10 km. Moje behy som robil ako finále celého tréningu, 3000 metrov 10 km/hod. (asi 20 minútový beh)

Potom som zažal behať na asfalte... samozrejme som to najprv nemeral, ale tiež to bolo okolo 2-3 km.

Ranné bolesti v strednej časti päty zvestovali, že niečo nerobím dobre. Bol to beh na asfalte a nie na bežeckom páse, urobil som si amatérsky odtlačok päty a začal som čítať kilometre textu a teórie o nohách a behu na internete.

Po dôslednom uvážení som sa rozhodol pre topánky

Asics Gel Foundation 7 (2E) z obchodu [www.behshop.cz](http://www.behshop.cz) [2] ..., ono na Slovensku ich neviete na internete zohnať nikde a normálne behať po obchodoch som nemal ani čas ani chuť.

Cena topánky bola 2 690 Kč, no kým sa dostala na Slovensko aj s kurzom SK/CZK a dopravou, cena bola presne 4190 Sk.

Topánky som objednával na Vianoce, samozrejme vďaka návalu o takomto čase prišli neskôr. Až na Silvestra doobeda.

Medzitým v Štúrove spadol prvý a teraz z odstupom času môžem konštatovať, že zároveň aj posledný sneh.

No nič, kvôli zameňovacej lehote dodávateľa hor sa na bežecký pás, ako generálna skúška. Dopadlo to vynikajúco aj veľkosť topánky je presne ideálna aj super dobre drží chodidlo. Ranné bolesti ľavej nohy razom prestali.

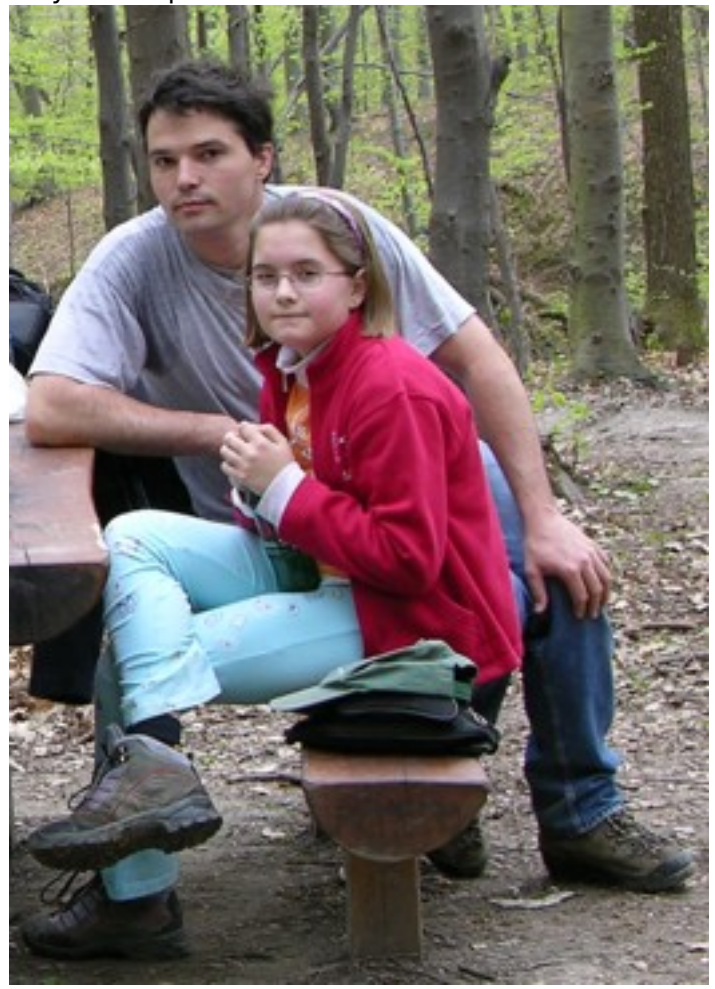

Pravidelný tréning urobil svoje, hmotnosť si udržujem okolo 82 kg, chodím do posilňovne a 2-3 týždenne behám 6,5 - 9 km. Je to jeden okruh našim mestom.

Nakoľko je to článok o mne, patrí sa priložiť fotografiu. Ako autor som veľakrát uvedený vo fotogalérii, ale nerád by som ostal dlžný a odvtedy mám o 23 kg menej, ktovie či by ste ma spoznali.

[Tu je moja mapa bežeckej trasy.](http://maps.google.com/maps/ms?ie=UTF8&hl=sk&msa=0&msid=116585999288599667555.00044e8352ea85d8a15ca&ll=47.792717,18.712678&spn=0.02393,0.058365&z=14) [3]

## **Adresa zdroja (modified on 17.12.2009 -**

**01:28):**[https://sturovo.com/drupal/31-05-2008/85/blogy/ako-som-zacal-sportovat?page=0](https://sturovo.com/31-05-2008/85/blogy/ako-som-zacal-sportovat?page=0)

## **Odkazy**

[\[1\] https://sturovo.com/drupal/31-05-2008/85/blogy/ako-som-zacal-sportovat](https://sturovo.com/31-05-2008/85/blogy/ako-som-zacal-sportovat) [2] http://www.behshop.cz [3] http://maps.google.com/maps/ms?ie=UTF8&hl=sk&msa=0&am p:msid=116585999288599667555.00044e8352ea85d8a15ca&amp:ll=47.792717,18.712678&amp:s pn=0.02393,0.058365&amp:z=14